Министерство образования и науки Российской Федерации Уральский федеральный университет имени первого Президента России Б. Н. Ельцина

## **ИЗМЕРЕНИЕ**

# **ДИЭЛЕКТРИЧЕСКОЙ ПРОНИЦАЕМОСТИ МАТЕРИАЛОВ**

Методические указания по выполнению лабораторной работы по физике для студентов, обучающихся по техническим (550000) и технологическим (650000) направлениям

> Екатеринбург УрФУ 2011

УДК 537.2:001.891.57(076)

Составители: А. В. Аминев, О. Е. Кириллов Научный редактор – доц. канд. физ.-мат. наук А. Г. Волков

**Измерение диэлектрической проницаемости материалов** : методические указания по выполнению лабораторной работы / сост. А. В. Аминев, О. Е. Кириллов. Екатеринбург: УрФУ, 2011. 15 с.

Изложены теория и практическая часть проведения лабораторной работы по измерению диэлектрической проницаемости материалов, а также методика обработки полученных результатов.

Библиогр.: 3 назв. Рис. 3. Прил. 2.

Подготовлено кафедрой физики

© УрФУ, 2011

#### **ВВЕДЕНИЕ**

Емкость плоского конденсатора вычисляется по формуле

$$
C = \frac{\varepsilon_0 \varepsilon S}{d},\tag{1}
$$

где  $\varepsilon_0 = 8,85 \cdot 10^{-12}$  Ф/м – электрическая постоянная;  $\varepsilon$  – диэлектрическая проницаемость диэлектрика между обкладками конденсатора; *S* – площадь обкладок конденсатора; *d* – расстояние между обкладками конденсатора.

Зная геометрию конденсатора (то есть площадь обкладок и расстояние между ними) и измерив его емкость, можно вычислить диэлектрическую проницаемость по формуле

$$
\varepsilon = \frac{Cd}{\varepsilon_0 S} \ .
$$

(2)

В настоящей работе емкость конденсатора вычисляется по его проводимости на переменном токе в схеме, приведенной на рис.1.

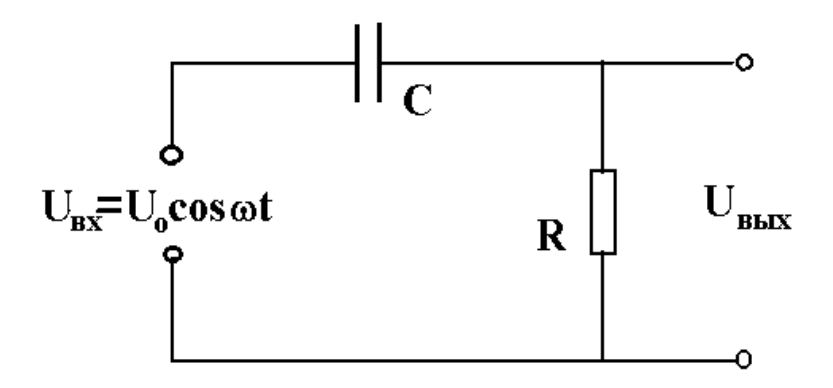

Рис. 1. Схема измерения проводимости конденсатора

*Коэффициентом передачи К* называется отношение амплитуды выходного напряжения к амплитуде входного напряжения.

В данном случае это отношение амплитуды напряжения на резисторе  $U_{0R}$  к амплитуде поданного на цепь напряжения  $U_0$  от генератора

$$
K = \frac{U_{0R}}{U_0} \tag{3}
$$

По закону Ома для переменного тока амплитуды силы тока  $I_0$  и напряжения  $U_0$  связаны соотношением

$$
U_0 = I_0 \sqrt{R^2 + 1/(\omega^2 C^2)}.
$$

Тогда амплитуда напряжения на резисторе рассчитывается по формуле

$$
U_{0R} = I_0 R = \frac{U_0 \omega RC}{\sqrt{1 + (\omega RC)^2}}
$$

и коэффициент передачи (3) будет иметь вид

$$
K = \frac{\omega RC}{\sqrt{1 + (\omega RC)^2}}
$$

Откуда емкость С может быть определена по формуле

$$
C_p = \frac{K}{\omega R \sqrt{1 - K^2}} \tag{4}
$$

Измеряя амплитуды входного и выходного напряжений и определяя  $K$  по их отношению (3), вычисляется емкость по формуле (4).

На практике вычисленное (4) значение емкости конденсатора в схеме будет отличаться от емкости одиночного конденсатора. Это обусловлено тем, что между элементами цепи, а также между цепью и телами (особенно проводниками), расположенными вблизи нее, вследствие явления электрической индукции возникают дополнительные емкости, называемые паразитными. Поэтому при определении є в формулу (2) необходимо подставлять значение  $C=C_p - C_{\text{nap}}$ , где  $C_p$  – значение емкости конденсатора, вычисленное по (4) – реальная измеренная емкость;  $C_{\text{nan}}$  – суммарная паразитная емкость цепи.

Определение значения паразитной емкости *С*пар в реальных цепях представляет достаточно сложную задачу. В лабораторной работе используется методика, позволяющая рассчитать диэлектрическую проницаемость материала, не проводя расчет *С*пар.

# **ОПИСАНИЕ ЭКСПЕРИМЕНТАЛЬНОЙ УСТАНОВКИ И МЕТОДИКИ ИЗМЕРЕНИЙ**

На сменной плате установлен разборный конденсатор С и измерительное сопротивление *R*. Принципиальная схема, собранная на сменной плате приведена на рис. 2.

Нижняя обкладка разборного конденсатора неподвижно закреплена на плате. Верхняя обкладка съемная и крепится на плате с помощью двух винтов. Исследуемый материал, закрепленный в диапозитивную рамку, зажимается между верхней и нижней обкладками с помощью винтов.

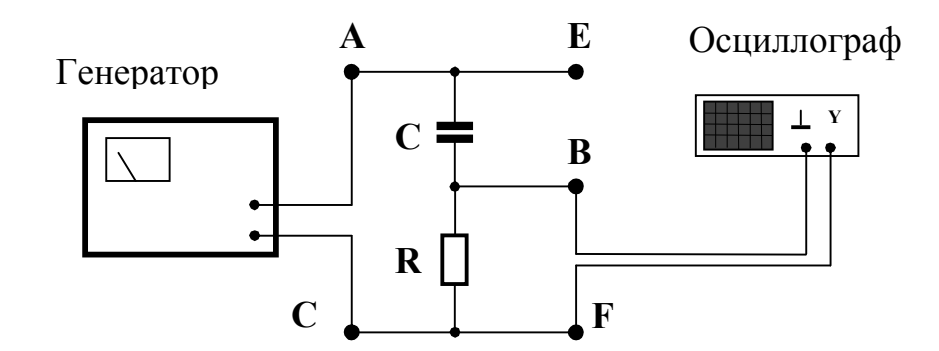

Рис. 2. Принципиальна схема установки

Для измерения емкости конденсатора в точку А схемы (рис. 2) подают переменное напряжение от звукового генератора.

Для измерения амплитуды напряжения генератора используют вольтметр, находящийся на передней панели генератора. С учетом входных емкостей кабеля и электронного осциллографа *C*вх, входного сопротивления электронного осциллографа *R*вх и паразитных емкостей монтажа *С*пар схема измерения имеет вид, представленный на рис. 3.

В этой схеме  $C_{\text{bx}} \approx 100 \text{ nD}$ ;  $R_{\text{bx}} \approx 1 \text{ MOM}$ . Величина измерительного сопротивления  $R = 5.1$  кОм. Поэтому влиянием входного сопротивления можно пренебречь, при этом ошибка измерения  $U_{\text{max}}$  не превысит 0,5 %. Сопротивление переменному току входной емкости на частотах не выше 10 кГц не превышает 200 кОм, что вносит ошибку измерения не более 2,5 %. Поэтому на таких частотах для расчетов коэффициента передачи и измеряемой емкости можно пользоваться формулой (4).

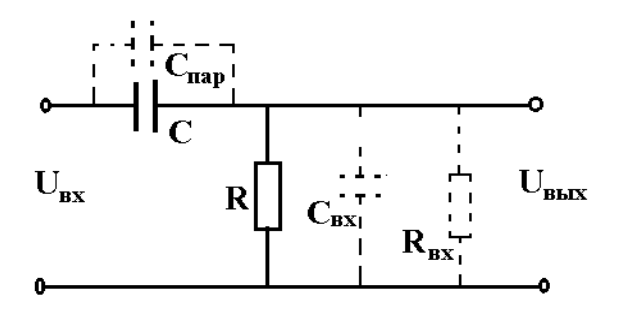

Рис. 3. Эквивалентная схема установки

Если значение сопротивления R не указано на плате, то его измерение производится омметром между точками В и С. Учет паразитной емкости монтажа выполняется с помощью набора образцов с различной площадью диэлектрика в диапозитивной рамке и известной толщиной диэлектрической прослойки. Уменьшение площади диэлектрика осуществляется удалением части пленки за счет сверления в ней отверстий. Тогда емкость полученного сложного конденсатора может быть рассчитана как сумма параллельно включенных конденсаторов с диэлектрической и вакуумной прослойками:

$$
C = \varepsilon_{o} \varepsilon (S - S_{\text{orb}}) + \varepsilon_{o} S_{\text{orb}} / d + C_{\text{map}} , \qquad (5)
$$

где  $S_{\text{orb}}$  – общая площадь отверстий. Учитывая то, что  $S_{\text{orb}} = S - S_{\text{H}}$ , где  $S_{\text{II}}$  – площадь диэлектрика, получаем

$$
C = \varepsilon_{\rm o} (\varepsilon - 1) S_{\rm \perp} / d + \varepsilon_{\rm o} S / d + C_{\rm nap} \ . \tag{6}
$$

Как видно из формулы (6), емкость конденсатора линейно зависит от площади диэлектрика  $S_n$ , то есть имеет вид  $C = kS<sub>1</sub> + C<sub>o</sub>$ , где

$$
k = \varepsilon_{\rm o} (\varepsilon - 1) / d, \quad C_{\rm o} = \varepsilon_{\rm o} S / d + C_{\rm map} \tag{7}
$$

Площадь перекрытия пластин S указывается на стенде, толщина пластин *d* измеряется микрометром. Тогда, используя метод наименьших квадратов, можно найти коэффициент наклона линейной зависимости к и диэлектрическую проницаемость пластин без расчета паразитной емкости  $C_{\text{nan}}$ .

# РЕКОМЕНДУЕМЫЙ ПОРЯДОК ВЫПОЛНЕНИЯ РАБОТЫ

Цель лабораторной работы - определить диэлектрическую проницаемость для трех заданных диэлектриков.

1. Соберите схему, соответствующую данной работе.

2. Включите звуковой генератор и электронный осциллограф.

3. Микрометром измерьте толщину пластинок. Запишите площади диэлектрических пластинок и площадь перекрытия пластин конденсатора S. Запишите величину измерительного сопротивления R.

4. Установите заданные преподавателем (лаборантом) входное напряжение  $U_0$  и частоту у входного напряжения. Напряжение  $U_0$  измеряется вольтметром, установленным на передней панели генератора. Вольтметр показывает действующее значение напряжения! В протокол измерений необходимо записывать амплитудное значение  $U_0$ ! 5. Измерьте  $U_{0R}$  для всех пластинок.

6. Повторите п.4,5 для всех заданных преподавателем (лаборантом) амплитуд  $U_0$  и частот v входного напряжения.

7. Выключите электронный осциллограф и звуковой генератор.

8. Подпишите у преподавателя (лаборанта) результаты измерений (протокол измерений).

9. Обработайте результаты измерений (см. прил. 2).

10. Составьте отчет (см. прил. 1).

#### По всем вопросам обращайтесь к лаборанту или преподавателю.

# **КОНТРОЛЬНЫЕ ВОПРОСЫ**

- 1. Что такое конденсатор?
- 2. Закон Ома для переменного тока.
- 3. Что такое диэлектрическая проницаемость?
- 4. Как измеряется диэлектрическая проницаемость в данной работе?
- 5. Как можно определить графически диэлектрическую проницаемость?
- 6. Как определяется паразитная емкость схемы в данной работе?

1. Савельев С. И. Курс общей физики / С. И. Савельев. М.: Наука, 1987. Т. 2. 320 с.

2. Матвеев А. Н. Электричество и магнетизм / А. Н. Матвеев. М.: Высш. школа, 1983. 256 с.

3. Сивухин Д. В. Общий курс физики / Д. В. Сивухин. М.: Наука, 1983. Т. 3. 435 с.

### **ПРИЛОЖЕНИЕ 1**

## **Рекомендуемая форма отчёта**

*Титульный лист*

## **УрФУ**

## КАФЕДРА ФИЗИКИ

## ОТЧЕТ

## о лабораторной работе

## **ИЗМЕРЕНИЕ ДИЭЛЕКТРИЧЕСКОЙ**

# **ПРОНИЦАЕМОСТИ МАТЕРИАЛОВ**

 $C$ тудент(ка) \_\_\_\_\_\_\_\_\_\_\_\_\_\_\_\_\_.

Группа \_\_\_\_\_\_\_\_\_\_\_\_\_\_\_\_\_\_\_\_.

Дата \_\_\_\_\_\_\_\_\_\_\_\_\_\_\_\_\_\_\_\_\_\_\_\_\_\_\_.

*На внутренних страницах:*

1. Цель работы.

Определение диэлектрической проницаемости материалов по измерению емкости плоского конденсатора.

2. Расчетные формулы.

$$
C_p = \frac{K}{\omega R \sqrt{1 - K^2}},
$$

где *С*<sup>р</sup> – реальная (измеренная) емкость плоского конденсатора;

 *К* – коэффициент передачи;

 *R* – величина измерительного сопротивления;

ω – циклическая частота.

$$
\varepsilon = 1 + \frac{k < d >}{\varepsilon_0},
$$

где  $\varepsilon$  – диэлектрическая проницаемость вещества;

 $d > -$  средняя толщина пластинок;

 $\varepsilon_0$  – электрическая постоянная;

 $k$  – угловой коэффициент (формула (7)).

3. Принципиальная схема установки.

4. Средства измерений и их характеристики.

Электронный осциллограф, звуковой генератор, универсальный лабораторный стенд, сменная плата с макетом лабораторной работы, набор диэлектрических пластин, микрометр. Погрешности приборов.

5. Результаты измерений.

5.1. Площадь и толщина диэлектрических пластин.

Площадь обкладок конденсатора *S* = 706 мм<sup>2</sup> .

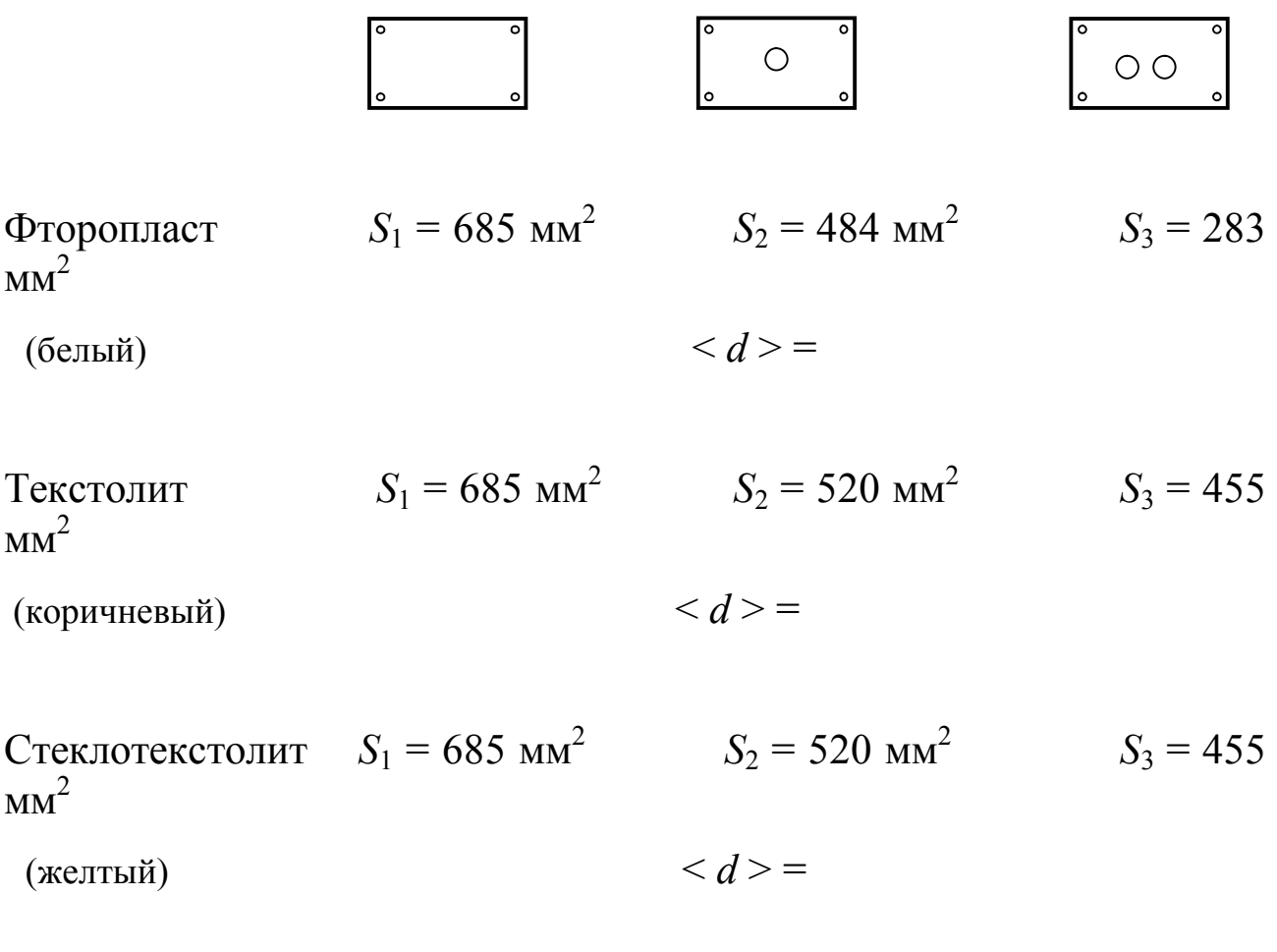

#### 5.2 . Параметры схемы.

Измерительное сопротивление *R* =

5.3. Определение емкости конденсатора в схеме  $C_p$  (вычисляется по формуле  $(4)$ ).

Таблица

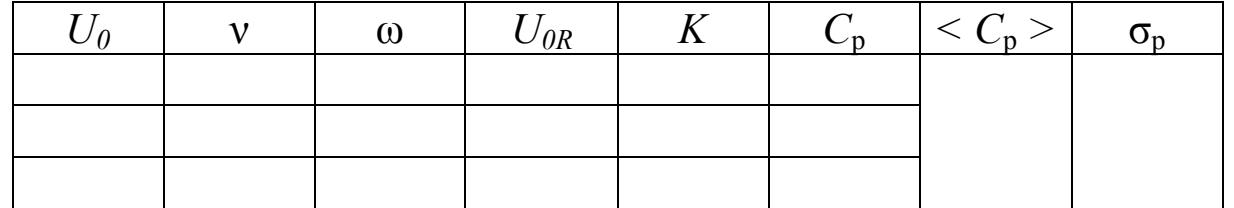

Внимание! Таблица заполняется для каждой исследуемой пластинки. Если задана одна частота и одна амплитуда входного сигнала, то в таблицах по одной строчке и последние две колонки не нужны!

6. Обработка результатов измерений.

6.1. Нанесем результаты измерений на график  $C_p(S_n)$ . (Графики  $C_p(S_a)$  строятся в одних числовых осях.)

6.2. Теоретически зависимость  $C_p(S_o)$  представляется линейной функцией  $C_p(S_n) = kS_n + C_o$ . Применяя метод наименьших квадратов, получим следущее.

Фторопласт:

 $C_0$  = ...;  $k$  = ...;  $\sigma_{c0}$  = ...;  $\sigma_k$  = ...;  $R_{xy}$  = ..., P = 0,95.

Текстолит<sup>•</sup>

 $C_0 = ...; k = ...; \sigma_{c0} = ...; \sigma_k = ...; R_{xy} = ...; P = 0.95.$ 

Стеклотекстолит:

 $C_0$  = ...;  $k$  = ...;  $\sigma_{c0}$  = ...;  $\sigma_k$  = ...;  $R_{xv}$  = ..., P = 0,95.

6.3. Определение диэлектрической проницаемости.

Фторопласт  $\varepsilon_{\rm b} =$ Стеклотекстолит  $\varepsilon_c$  =  $\varepsilon_{\rm r} =$ Текстолит

7. Оценка погрешностей.

Случайная погрешность определения емкости

$$
\sigma_C = \sqrt{\sigma_p^2 + \sigma_{c0}^2} \ .
$$

Систематическая погрешность определения емкости

$$
\theta_C = \langle C > \gamma_k, \ \gamma_k = \sqrt{\left(\frac{\Theta_{U \text{ bux}}}{U_{\text{bux}}}\right)^2 + \left(\frac{\Theta_{U \text{ bx}}}{U_{\text{bx}}}\right)^2}.
$$
\n
$$
\theta_{U \text{ bux}} = \sqrt{\theta_{\text{och, bux}}^2 + \theta_{\text{orc, bux}}^2}, \ \theta_{U \text{ bx}} = \sqrt{\theta_{\text{och, bx}}^2 + \theta_{\text{orc, bx}}^2}.
$$

Полная погрешность:

$$
\Delta \varepsilon_{\Phi} = \sqrt{\sigma_c^2 + \theta_c^2} \, \frac{d}{\varepsilon_0 S}.
$$

8. Запись окончательного результата.

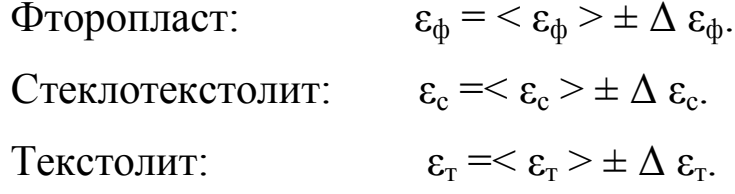

#### ПРИЛОЖЕНИЕ 2

 $\ddot{\phantom{a}}$ 

#### Метод наименьших квадратов

Метод применяется, если известно, что теоретическая зависимость параметров  $Y(X)$  линейная, то есть имеет вид  $Y=kX+b$ . Обозначим наиболее вероятные значения  $k$  и  $b$  как  $k_0$ ,  $b_0$ , тогда

$$
k_o = \frac{< XY > -< X > < Y >}{< X^2 > -< X >^2}, \qquad b_o = < Y > -k_o < X > 0
$$

Стандартные отклонения для величин k и b определяются следующим образом:

$$
S_k = \frac{S_{\min}}{\sqrt{n} \left( \langle X^2 \rangle - \langle X \rangle^2 \right)}, \qquad S_b = S_{\min} \sqrt{\frac{1}{n} \left( n + 1 + \frac{\langle X \rangle^2}{\langle X^2 \rangle - \langle X \rangle^2} \right)} ,
$$
  
rate 
$$
S_{\min}^2 = \frac{1}{N} \sum_{i=1}^n (Y_i - k_i X_i - b_i)^2.
$$

 $\overline{I}$ e  $S_{\min} = \frac{1}{n-2} \sum_{i=1}^n (I_i - \kappa_o A_i - U_o)$ 

Случайные погрешности

$$
\varepsilon_{k} = t_{n-1;0,95} \cdot S_{k} \; ; \; \varepsilon_{b} = t_{n-1;0,95} \cdot S_{b}
$$

и окончательно

$$
k = k_o \pm \varepsilon_k , \quad b = b_o \pm \varepsilon_b .
$$

Коэффициент корреляции

$$
R_{XY} = \frac{XY > - < X > Y >}{\sqrt{X^2 > - < X >^2} \sqrt{X^2 > - < Y >^2}}
$$

*Учебное издание*

# ИЗМЕРЕНИЕ ДИЭЛЕКТРИЧЕСКОЙ ПРОНИЦАЕМОСТИ МАТЕРИАЛОВ

Составители: **Аминев** Александр Валерьевич, **Кириллов** Олег Евгеньевич

Редактор *И. В. Коршунова*

Компьютерный набор *авторский*

Подписано в печать 22.04.2011. Формат 60x84 1/16. Бумага писчая. Плоская печать. Усл. печ. л. 0,93. Уч.-изд. л. 0,8. Тираж 50 экз. Заказ

> Редакционно-издательский отдел УрФУ 620002, Екатеринбург, Мира, 19 rio@mail.ustu.ru

> > Ризография НИЧ УрФУ 620002, Екатеринбург, Мира, 19